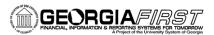

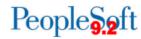

## Scheduled Batch Processes

Common Georgia FIRST business processes are scheduled to run automatically in batch jobs each weekday. The purpose of running automatic batch jobs is to save users from having to run individual processes each time they enter a transaction. For example, if you enter several vouchers throughout the day, instead of processing each voucher by running Matching, Budget Check, Doc Tolerance, and Voucher Post, you can wait for these processes to run automatically at 10:00 AM, 3:00 PM and 6:00 PM each weekday, thereby saving time and server space.

Scheduled batch jobs and individual processes included in each batch are listed in the following table.

| Job Name:    | BOR9DLY                   |                                                                                                    |                          |  |
|--------------|---------------------------|----------------------------------------------------------------------------------------------------|--------------------------|--|
| Description: | BOR DAILY Batch Processes |                                                                                                    |                          |  |
| Run Times:   | We                        | Weekdays at 6:00 PM                                                                                    |                          |  |
|              | 1                         | Commitment Control Security                                                                            | Commitment Control       |  |
|              | 2                         | Sync KK and Project Definition                                                                         | Commitment Control       |  |
|              | 3                         | PS/FS Combo Edit Build                                                                                 | General Ledger           |  |
|              | 4                         | Expense Transaction Processing Post Payments Advance Reconciliation Update Paid Status Cancel Payments | Travel & Expenses        |  |
|              | 5                         | Employee Payment Notification                                                                          | Travel & Expenses        |  |
|              | 6                         | Employee Overdue Advances Notification                                                                 | Travel & Expenses        |  |
|              | 7                         | Requisition Budget Check                                                                               | ePro / Purchasing        |  |
|              | 8                         | Purchase Order Budget Check                                                                            | ePro / Purchasing        |  |
|              | 9                         | AP Matching                                                                                            | Accounts Payable         |  |
|              | 10                        | Budget Check Vouchers                                                                                  | Accounts Payable         |  |
|              | 11                        | Doc Tolerance - Purchase Orders                                                                        | Accounts Payable         |  |
|              | 12                        | Document Tolerance Vouchers                                                                            | Accounts Payable         |  |
|              | 13                        | Voucher Post                                                                                           | Accounts Payable         |  |
|              | 14                        | Voucher Approval Framework                                                                             | Accounts Payable         |  |
|              | 15                        | Payment Post                                                                                           | Accounts Payable         |  |
|              | 16                        | Journal Generation Payroll Expense                                                                     | General Ledger Interface |  |
|              | 17                        | Journal Generation Payroll Encumbrance                                                                 | General Ledger Interface |  |
|              | 18                        | Journal Generation PCARD                                                                               | General Ledger Interface |  |

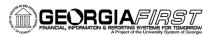

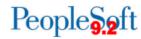

| 19 | Journal Generation EXDEFN APDEFN APDEFN 'B' Bus Unit AMDEFN | General Ledger      |
|----|-------------------------------------------------------------|---------------------|
| 20 | Journal Edit / Budget Check                                 | General Ledger      |
| 21 | Journal Post                                                | General Ledger      |
| 22 | Journal Generation Banner Journals                          | General Ledger      |
| 23 | Journal Generation KSU / Concur                             | Travel And Expenses |

| Job Name:    | BOR9DYEX                              |                                    |                   |
|--------------|---------------------------------------|------------------------------------|-------------------|
| Description: | Travel & Expenses Processes           |                                    |                   |
| Run Times:   | Weekdays at 9:00 AM, 1:00 PM, 5:00 PM |                                    |                   |
|              | 1                                     | Real Time Analysis                 | Expense Processes |
|              | 2                                     | Employee Update                    | Expense Processes |
|              | 3                                     | Budget Check Travel Authorizations | Expense Processes |
|              | 4                                     | Budget Check Cancel/Voids          | Expense Processes |
|              | 5                                     | Budget Check Expense Reports       | Expense Processes |

| Job Name:    | BOR9DYAP                      |                             |                  |
|--------------|-------------------------------|-----------------------------|------------------|
| Description: | Accounts Payable Processes    |                             |                  |
| Run Times:   | Weekdays at 10:00 AM, 3:00 PM |                             |                  |
|              | 1                             | AP Matching                 | Accounts Payable |
|              | 2                             | Budget Check Vouchers       | Accounts Payable |
|              | 3                             | Document Tolerance Vouchers | Accounts Payable |
|              | 4                             | Voucher Post                | Accounts Payable |
|              | 5                             | Voucher Approval Framework  | Accounts Payable |

| Job Name:    | BOR9SQST                                      |                          |                   |
|--------------|-----------------------------------------------|--------------------------|-------------------|
| Description: | GeorgiaFIRST Marketplace (SCIQUEST) Processes |                          |                   |
| Run Times:   | Weekdays at 10 AM, 12 PM, 2 PM, 4 PM, 6 PM    |                          |                   |
|              | 1                                             | Requisition Budget Check | ePro / Purchasing |
|              | 2                                             | Requisition Sourcer      | ePro / Purchasing |
|              | 3                                             | PO Budget Check          | ePro / Purchasing |
|              | 4                                             | Document Tolerance Pos   | ePro / Purchasing |
|              | 5                                             | PO Dispatch/Print        | ePro / Purchasing |
|              | 6                                             | Publish Outbound Message | ePro / Purchasing |

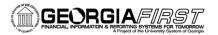

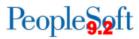

| VARIOUS                                            |                                |                       |  |  |
|----------------------------------------------------|--------------------------------|-----------------------|--|--|
| Purge Staging Tables                               | ePro / Purchasing              | 7:00 AM Weekdays      |  |  |
| Load SAE file from Concur                          | Concur / PeopleSoft Interface  | 7:00 AM Weekdays      |  |  |
| SpeedCharts Export for Concur                      | Concur / PeopleSoft Interface  | 6:00 PM Fridays       |  |  |
| <b>Employee Data for Concur</b>                    | Concur / PeopleSoft Interface  | 6:00 PM Weekdays      |  |  |
| ePro Escalation                                    | ePro / Purchasing              | Weekdays 7 AM & 12 PM |  |  |
| Close Requisitions (for requested institutions)    | ePro / Purchasing              | 6:00 PM Weekdays      |  |  |
| Close Purchase Orders (for requested institutions) | ePro / Purchasing              | 6:00 PM Weekdays      |  |  |
| <b>Budget Validation for ADP</b>                   | Payroll / PeopleSoft Interface | 7:00 PM Weekdays      |  |  |
| Project & Department Interface                     | Payroll / PeopleSoft Interface | 7:00 PM Weekdays      |  |  |
| Payroll Budget GL Validation                       | Payroll / PeopleSoft Interface | 7:00 AM Weekdays      |  |  |
| Employee load from ADP                             | Payroll / PeopleSoft Interface | 7:00 AM Weekdays      |  |  |
| Rebuild of Encumbrance Ledgers                     | General Ledger                 | 8:00 PM Weekdays      |  |  |